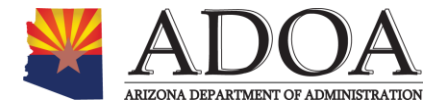

# SHARED HOSTED DATA CENTER EQUIPMENT / SERVER ACTIVATION PROCESS

MAY 01, 2017

#### **Revision History**

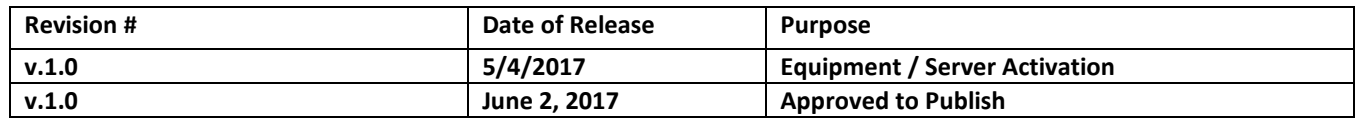

#### **Approvals**

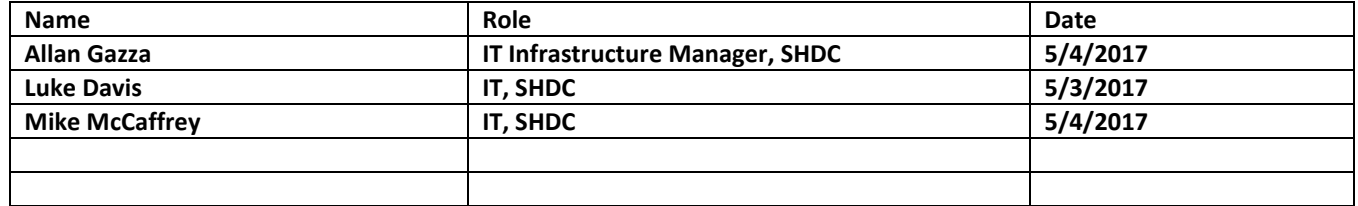

SHDCPRO-002\_REV 1.0\_SHDC EQUIPMENT / SERVER ACTIVATION

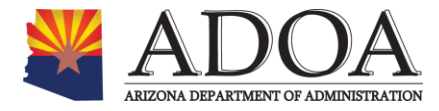

# **PURPOSE**

To define the steps to install, activate and access new equipment – server(s) within the Shared Host Data Center (SHDC).

# **INPUTS**

Service Desk Ticket Unbox Process ASET Tag Process Equipment Installation Form Rack Elevation

# **ENTRY CRITERIA**

Performance per service ticket Unboxing Process Asset Tag Process

# **PROCEDURE STEPS SERVER ACTIVATION**

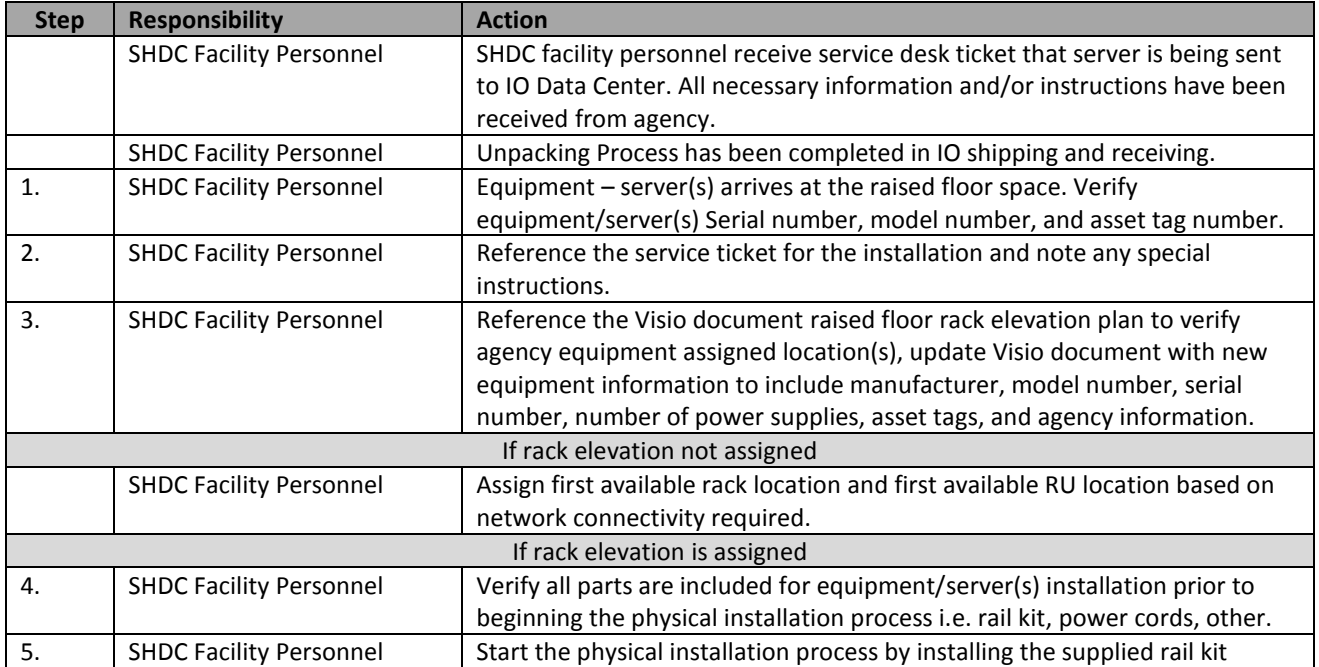

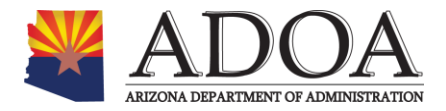

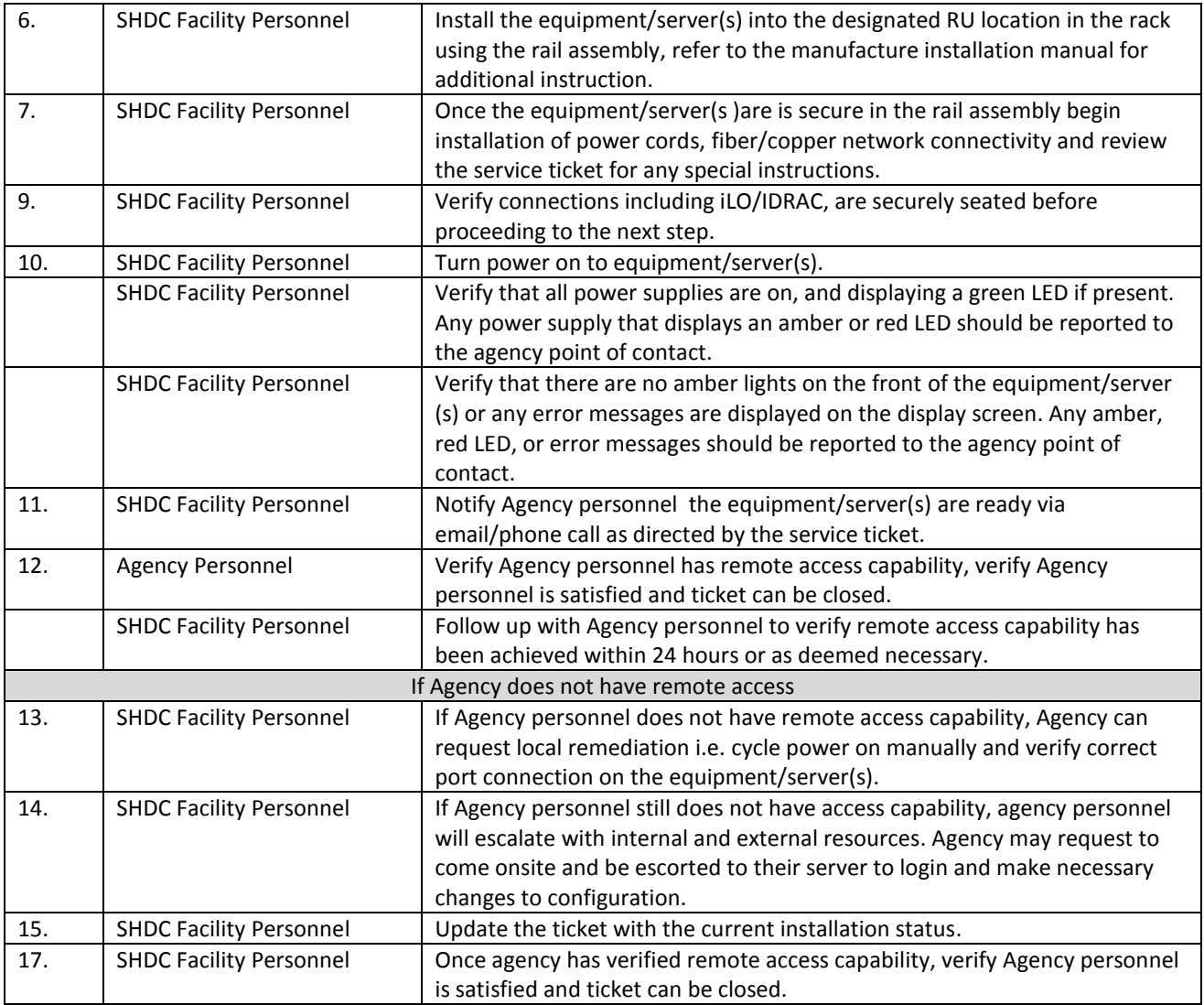

# **Output**

- Rack, Stack and Power equipment
- Customer has remote access capability
- Rack elevation document updated

# **EXIT CRITERIA**

- Equipment server(s) installed per request
- Agency personnel can gain access to the equipment remotely
- All tracking documents completed

# **External References:**

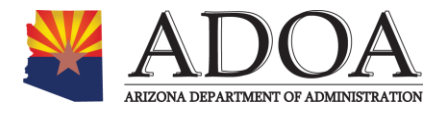

Equipment installation form Rack elevation form Service ticket SHDCPRO-001\_REV 1.01\_SHDC ADOA Unpacking Process SHDCPRO-009\_REV 1.01\_SHDC ADOA ASET Tag Process SHDCPRO-0xx\_REV 1.01\_SHDC ADOA Remote Access Process (pending from Server Ops)

# **ADDITIONAL CONSIDERATIONS/ASSUMPTIONS**

To correctly implement this process, personnel must have access to and understanding of the documents listed in the external references

#### **STAKEHOLDERS**

- SHDC Personnel
	- o Allan Gazza 602-542-8786
	- o Luke Davis 602-542-3504
	- o Mike McCaffrey 602-542-8707
- **•** Agency Personnel

# **Procedure Attributes**

- **Procedure Owner: ASET-SDC IT Infrastructure Manager**
- Review Cycle: 360 days
- Stakeholders for Approvals and Changes: ASET-SHDC

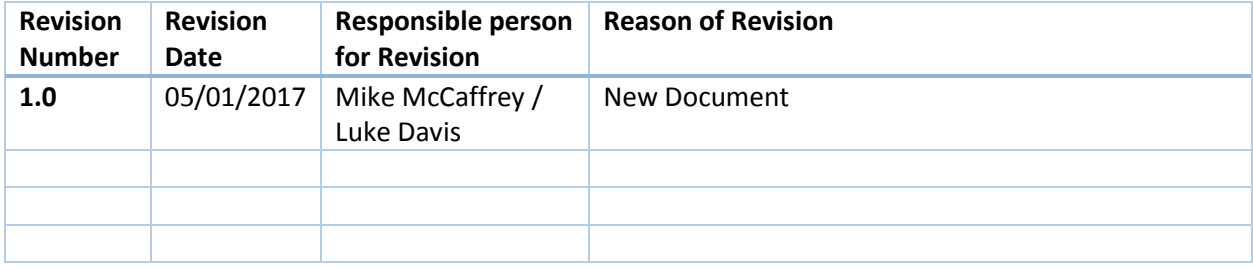